#### Adobe Photoshop 2021 (Version 22.1.1) Crack With Serial Number With Full Keygen Download (Updated 2022)

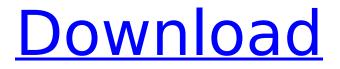

Adobe Photoshop 2021 (Version 22.1.1) Crack

# ## Best For: Creating line art, very affordable

Adobe Photoshop 2021 (Version 22.1.1) Crack With Key Download

### Adobe Photoshop: The Professional Photo Editing Software is the industry standard for working with images. It is used by artists, designers, photo editors, web designers, graphic designers, and many other

professionals. Photographers use it to retouch images and make them look their best, or to create brand new images from scratch. Adobe Photoshop Elements: This is the beginner's version of Photoshop. It is an essential photo editing software for novice photographers, hobbyists, and web designers. It provides a simplified and easier to use experience of the full

Photoshop editing features. More Recommended for You Adobe Photoshop has an awesome range of features you can access from any computer with a web browser. This means you can access your Photoshop from any computer. To access it you'll need to have a paid subscription for an Adobe Creative Cloud subscription, though. Adobe Photoshop Elements requires a

Windows operating system. It can be downloaded from the Adobe website for free. The subscription is a onetime fee of \$9.99 for each computer. Thanks to Shutterstock How to use Photoshop Elements When you first open Photoshop Elements, you'll be greeted with a three-step tutorial. You'll be introduced to the tools, layers, brushes, and more. There are also tutorials on how to create a

### new image and how to make it print-ready. Step 1: **Open Photoshop Elements** Start Photoshop Elements from the Desktop. You should see the Elements splash screen. As soon as you open the program, click on the step you want to start the tutorial. Step 2: The Basics There is a very basic tutorial that gives an introduction to the program. You'll learn the basic ways to edit your

images. Step 3: The **Fundamentals** This tutorial is where you actually start to use Photoshop Elements. You'll learn how to edit existing images. You'll learn how to create a new image. You'll learn the interface. You'll learn how to use the tools. How to use the Program Adobe Photoshop Elements is a program that will work in the same way as Photoshop. To work with images and elements in

### Photoshop you can use the basic tools, menus, and dialog boxes. Open Photoshop Elements, and you'll see the main toolbar on the top. You'll notice the status bar at the bottom and a button in the top left. That button will give you access to your favorites or documents. If you 388ed7b0c7

1. Field of the Invention The present invention relates generally to a synthetic resin powder for an organic electroluminescence (EL) display and, more particularly, to a synthetic resin powder for an organic EL display which exhibits uniform particle diameters and the like after the synthetic resin powder is processed into an organic

EL display by melt granulating the synthetic resin powder. 2. Description of the Related Art An organic EL element includes a light emitting layer interposed between a positive electrode and a negative electrode. In recent years, organic EL display devices have drawn attention as nextgeneration display devices because of their thin profile, high-speed

response speed, wide viewing angle, and full-color capabilities. Organic EL displays can be roughly classified into an inorganic EL display including an EL element which is formed by disposing an inorganic layer serving as a light emitting layer on a substrate, and an organic EL display which includes an organic EL element having an EL layer formed by laminating an organic layer and a positive

electrode layer on a substrate. However, when an inorganic layer is used for an EL element, a relatively high temperature, e.g., about 300° C., is necessary for forming the inorganic layer on the substrate. Additionally, in order to form a film composed of a conductive material on the substrate, it is necessary to use a vacuum deposition method or sputtering, requiring high

## equipment investment. Furthermore, the vacuum deposition method is difficult to form a light emitting layer composed of an inorganic material having high heat resistance and, therefore, the vacuum deposition method is not useful for

commercialization.

Therefore, an organic EL display which can be driven at a low voltage, by using an organic layer which is formed by using an ink jet method, is attracting a lot of attention. An example of an organic EL display which can be driven by an organic EL element using an organic layer formed by using an ink jet method is disclosed in Patent Literature 1. A general organic EL display device of Patent Literature 1 is described with reference to FIG. 1 of the attached drawings. FIG. 1 is an

### exploded perspective view of a first organic EL display device according to Patent Literature 1. The first organic EL display device includes a first substrate 102 having a plurality of light emitting cells 101 and a plurality of first lead terminals 103 connected to the light emitting cells 101, a second substrate 104 having a plurality of second lead terminals 105 connected to the first lead

#### terminals 103, a sealing resin 106a sealing up the first substrate 102 and

What's New in the Adobe Photoshop 2021 (Version 22.1.1)?

package com.sequenceiq.cl oudbreak.api.endpoint.v4.st acks.requests; import com. sequenceiq.cloudbreak.api. endpoint.v4.stacks.Abstract StackApiRequestBuilder; import com.sequenceiq.clo udbreak.api.endpoint.v4.sta cks.model.Stack; import co m.sequenceiq.cloudbreak.a pi.endpoint.v4.stacks.model .build.CreateStackRequest; import com.sequenceiq.clo udbreak.api.endpoint.v4.sta cks.model.update.UpdateSt ackRequest; import com.se quenceiq.cloudbreak.api.en dpoint.v4.stacks.model.vie w.GetStacksRequest; import com.sequenceiq.clo udbreak.api.endpoint.v4.sta cks.model.view.GetStacksR equest.Page; import com.se quenceiq.cloudbreak.api.en

dpoint.v4.stacks.model.vie w.GetStacksRequest.Pagea ble; import com.sequenceiq .cloudbreak.api.endpoint.v4 .stacks.request.StackApiRe quest; import com.sequenc eig.cloudbreak.auth.altus.C rnAwareRequest; import co m.sequenceiq.cloudbreak.a uth.altus.StackCrnAware; import com.sequenceiq.clo udbreak.domain.Stack; import com.sequenceiq.clo udbreak.orchestrator.templ ate.StackTemplateService;

#### import java.util.Optional; import

#### java.util.stream.Stream; public class

StackApiRequestBuilderV4 extends AbstractStackApiR equestBuilder { private String stackName; private final Pageable pageable; private String stackCrn; private final long duration; private final String apiVersion; public StackApi RequestBuilderV4(StackCrn Aware stackCrnAware,

StackTemplateService
stackTemplateService) {
super(stackCrnAware,
stackTemplateService);
this.duration = 2000;
this.pageable

System Requirements For Adobe Photoshop 2021 (Version 22.1.1):

An Xbox 360 system (with internet access) and an Xbox Live Gold membership (sold separately) are required to download and play Xbox 360 games. Xbox 360 System 500 MB available hard drive space Windows XP or Windows Vista Internet access Windows 7 and later operating systems or Mac OS 10.7 or later operating

#### systems are recommended for best performance. One Xbox 360 Controller View more Xbox 360 details. Available for Xbox 360, Xbox One, PC Release Date Xbox 360 -

https://progressivehealthcareindia.com/2022/07/05/photoshop-2022-version-23-1-1-crack-file-onlywith-license-code-updated-2022/

https://malekrealty.org/photoshop-2021-version-22-2-license-keygen/

https://www.careion.be/sites/default/files/webform/Photoshop-2021-Version-2211\_0.pdf

https://drblaskovich.com/wp-content/uploads/2022/07/thoelli.pdf

http://raga-e-store.com/photoshop-2022-version-23-4-1-keygen-exe-download-2022/

https://tgmcn.com/photoshop-cc-2018-version-19-activation-key-download-for-pc-2022/

https://trello.com/c/svr9iWCR/45-photoshop-cs5-activation-code-with-keygen-final-2022

http://yotop.ru/2022/07/05/adobe-photoshop-cc-2019-universal-keygen-free-2022/

https://wormenhotel.nl/wp-content/uploads/2022/07/Photoshop\_CS3\_keygen\_only\_\_LifeTime\_Activat ion\_Code\_Download\_For\_Windows\_Updated\_2022.pdf

http://pepsistars.com/photoshop-2021-version-22-4-serial-number/

https://instafede.com/photoshop-cs3-with-keygen-for-pc-2022/

https://trello.com/c/WcQ0zIo1/47-adobe-photoshop-2022-version-2341-crack-free-download-3264bit https://www.siriusarchitects.com/advert/photoshop-cc-2015-version-18-serial-number-and-productkev-crack-kevgen-full-version-for-windows/

https://happyfeet-shoes.gr/adobe-photoshop-cc-2018-version-19/

https://rednails.store/photoshop-cc-2014-activation-download-updated-2022/

https://www.luthierdirectory.co.uk/adobe-photoshop-2022-version-23-1-1/

https://www.mountolivetwpnj.org/sites/g/files/vyhlif4736/f/uploads/brochure\_mount\_olive\_10-22.pdf https://workplace.vidcloud.io/social/upload/files/2022/07/nBQ8k4r8eqc4WpB1vPBP\_05\_872ab5e75e0 c47a07ea14d16a3e95fd2\_file.pdf

http://tutorialspointexamples.com/photoshop-2020-version-21-hack-patch-free-registrationcode-3264bit-latest

https://mindfullymending.com/adobe-photoshop-2021-version-22-4-keygen-only-free-download-for-pc-latest/

https://www.kekogram.com/upload/files/2022/07/z4FBnUgU27XP4XmqkEu8\_05\_fc58da243627a7a06 94cc376be988808\_file.pdf

https://www.townofholliston.us/sites/g/files/vyhlif706/f/uploads/town\_department\_office\_hours.pdf https://www.iltossicoindipendente.it/2022/07/05/photoshop-cc-2014-crack-full-version-torrentactivation-code-free-download-latest/

http://wongosol.com/sites/default/files/webform/zopshad993.pdf

http://www.hva-concept.com/adobe-photoshop-2021-version-22-1-0-keygen-exe-freedownload-3264bit/

http://www.ecoescuelas.org/sites/default/files/webform/encuentroes2021/elozave612.pdf https://www.dvelecon.com/en/system/files/webform/Adobe-Photoshop-CC-2019.pdf https://www.calstatela.edu/system/files/webform/adobe-photoshop-cs4\_2.pdf http://lawcate.com/photoshop-cc-2015-version-17-torrent-activation-code-download/

https://orbeeari.com/photoshop-cc-2015-version-17-keygen-only/